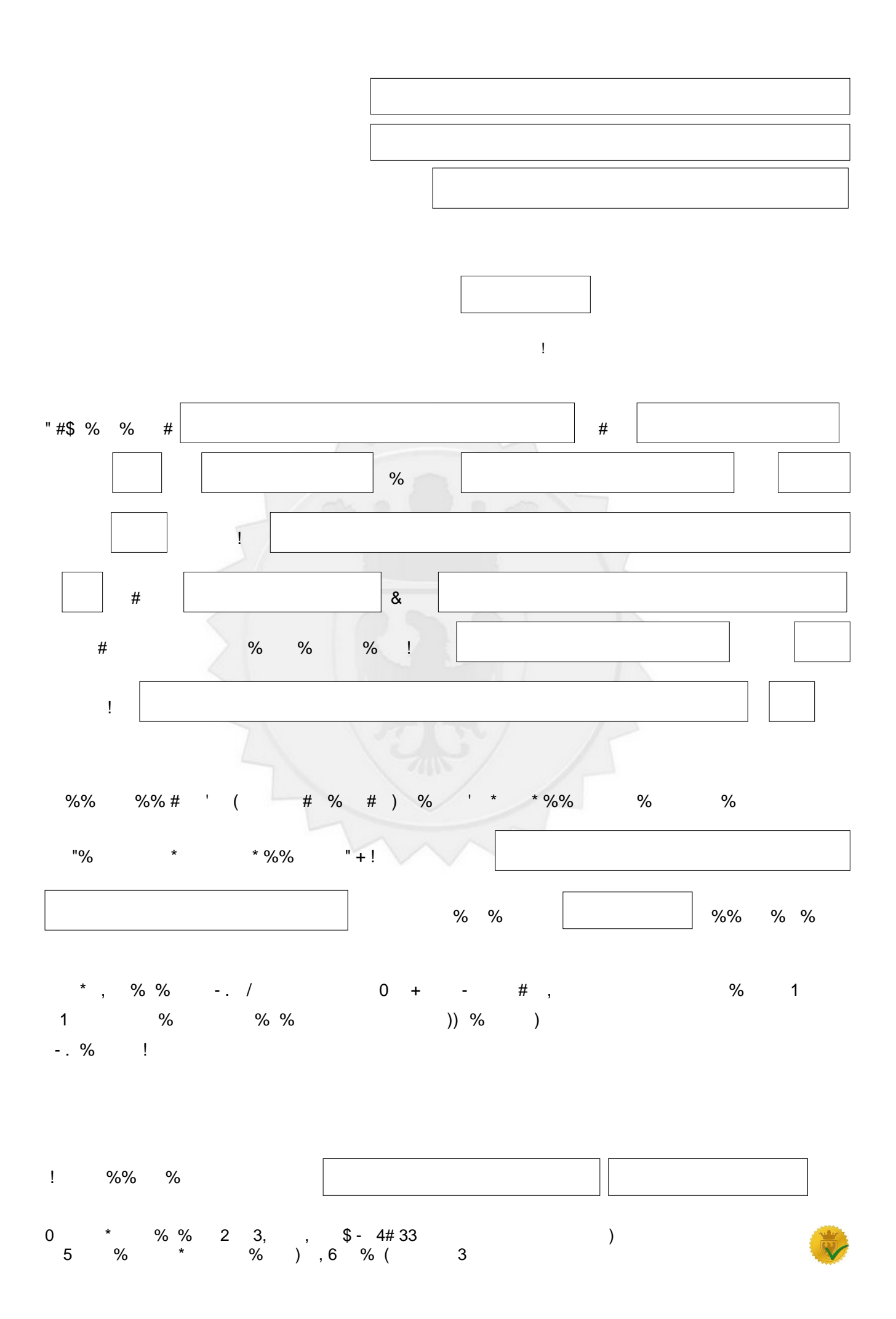

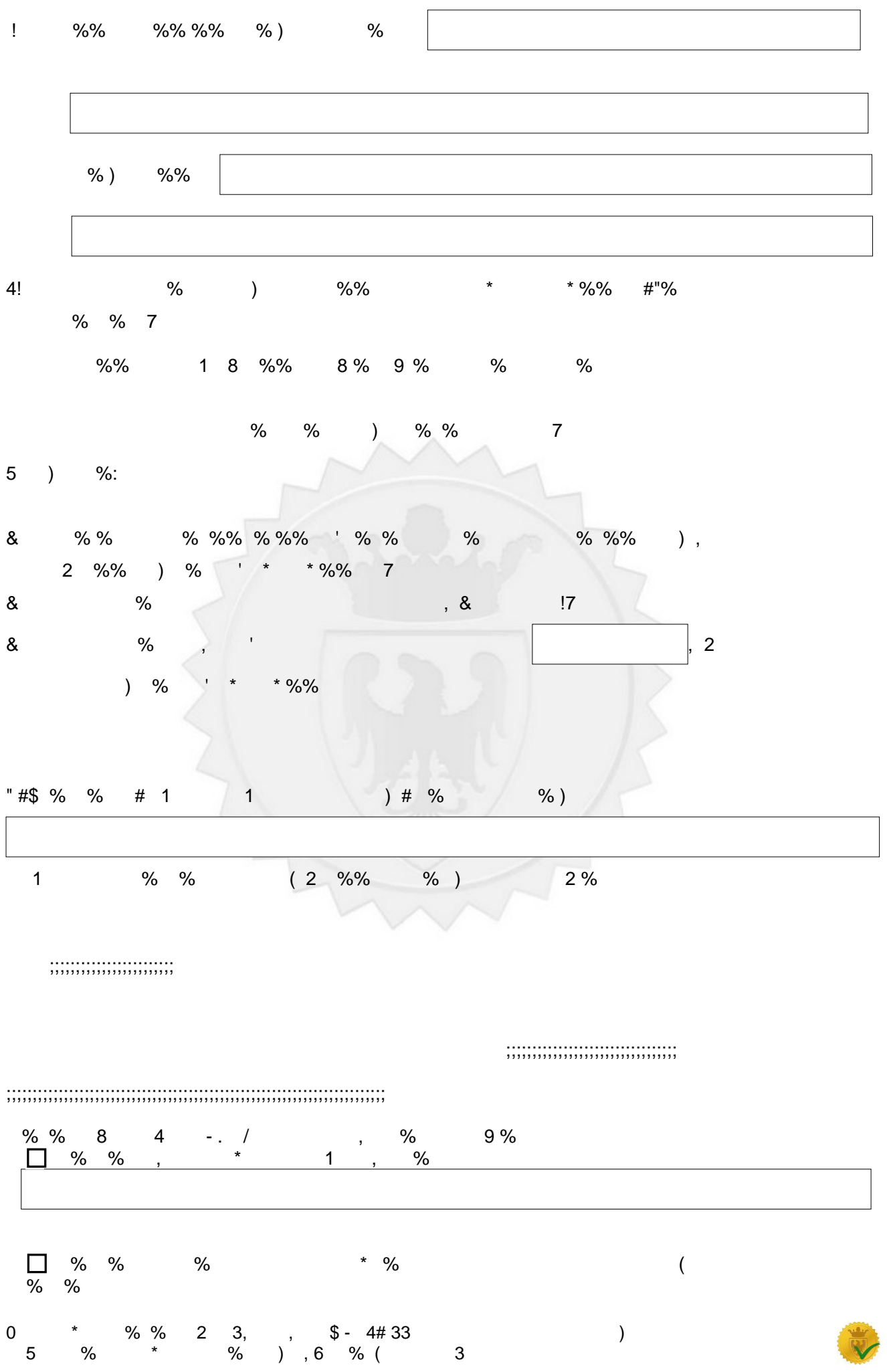

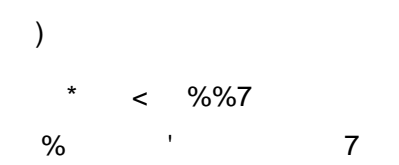

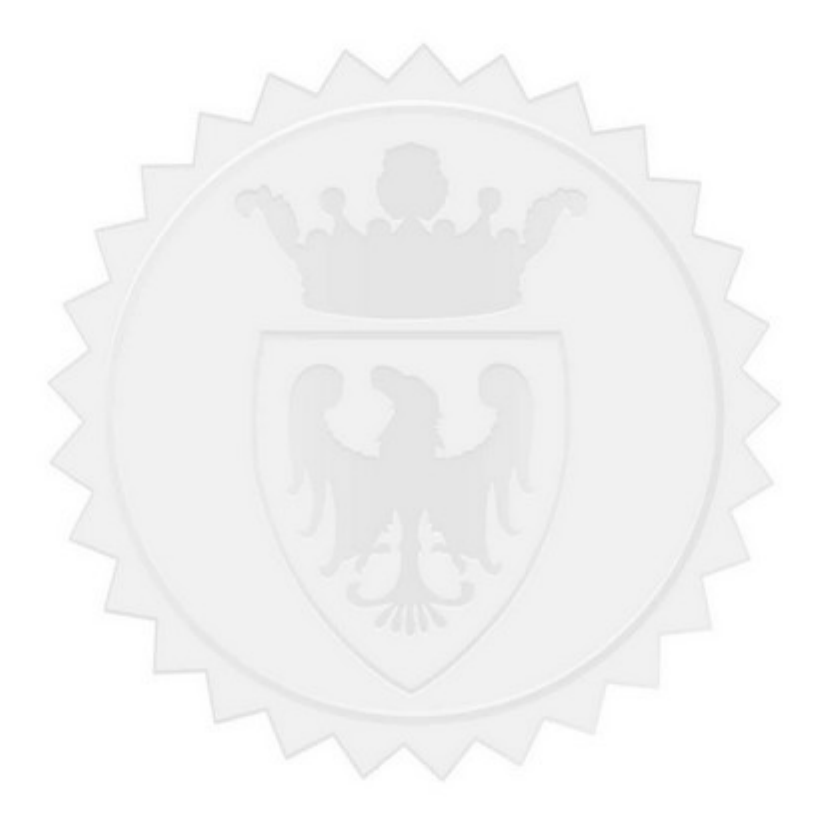

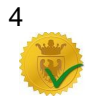

 $\big)$ 

 $\overline{3}$ 

! "  $\#\$\% \&'( )$ 

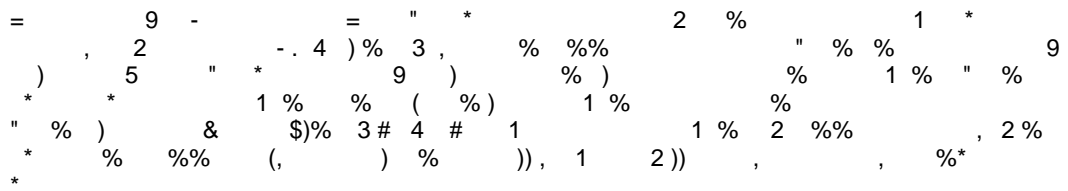

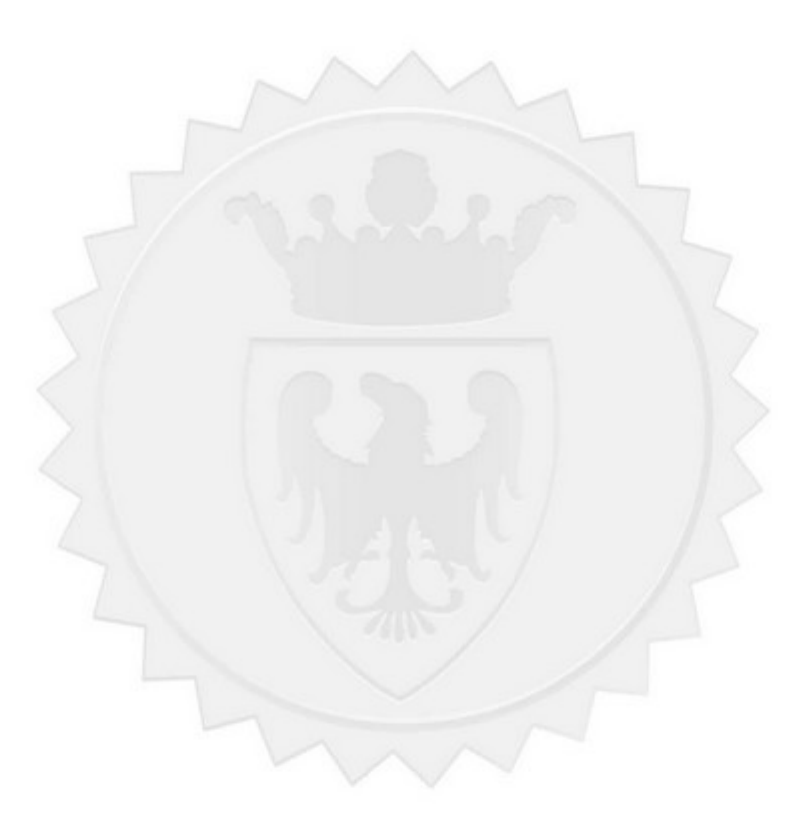

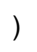